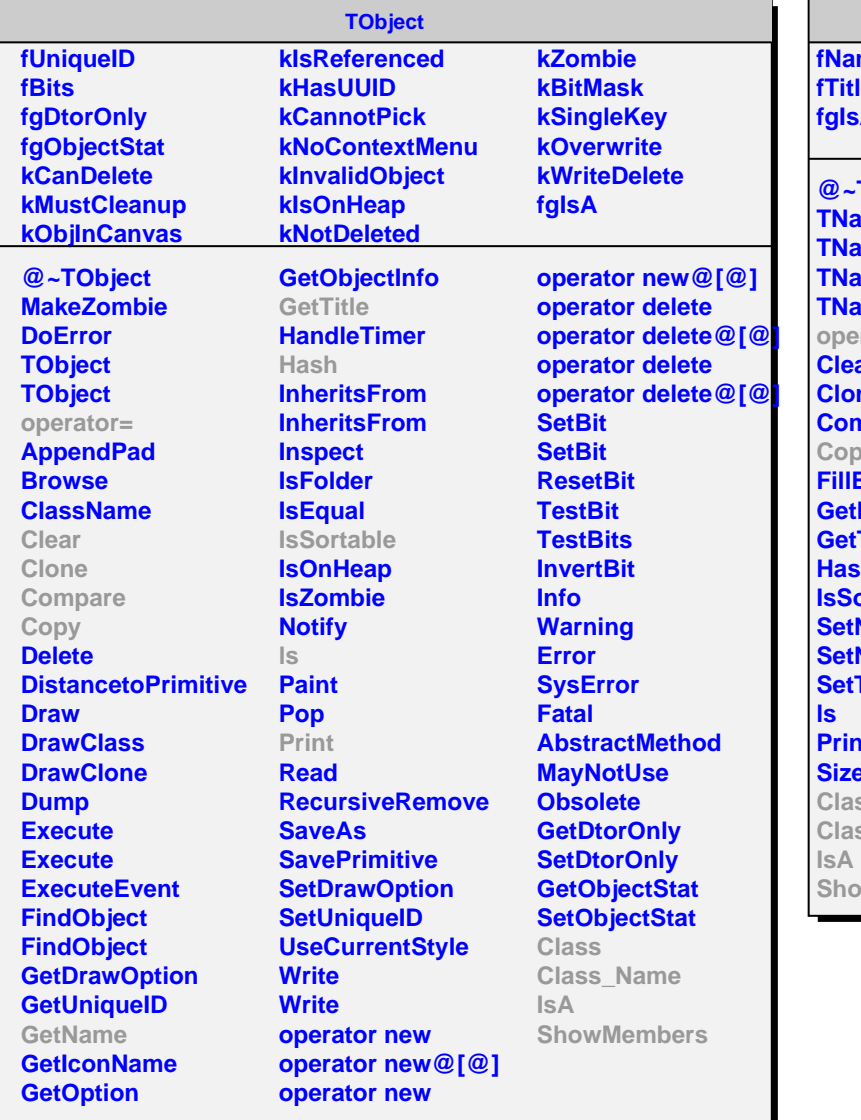

## **TNamed** me le **fgIsA @~TNamed TNamed TNamed TNamed TNamed** rator= ar ne **Compare Copy Buffer Name Title Hash** *<u><b>Istable</u>* **Name NameTitle Title Print Sizeof Class Class\_Name ShowMembers**

## **AliHFEpidBase fkPIDResponse kHasMCData fgIsA @~AliHFEpidBase operator= InitializePID IsSelected HasMCData**

**SetPIDResponse SetHasMCData GetPIDResponse**

**ShowMembers**

**Copy Class Class\_Name**

**IsA**